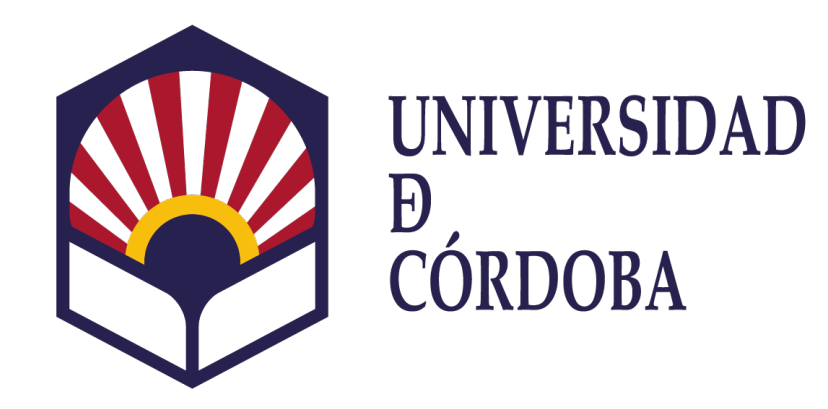

**FACULTAD DE CIENCIAS DE LA EDUCACIÓN** Y PSICOLOGÍA

## Soporte a Centros

SERVICIO DE ADMINISTRACIÓN ELECTRÓNICA Y SOPORTE.

VICERRECTORADO DE TRANSFORMACIÓN DIGITAL Y GESTIÓN DE DATOS.

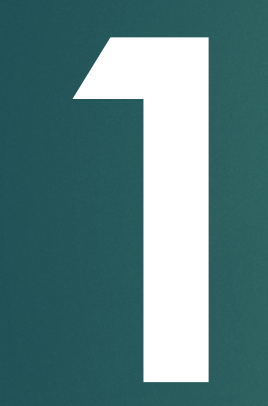

# Cuenta de **1** usuario

### Ecosistema digital universitario

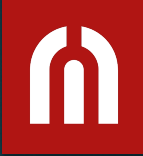

# **¿Tienes ya tu cuenta de la UCO?**

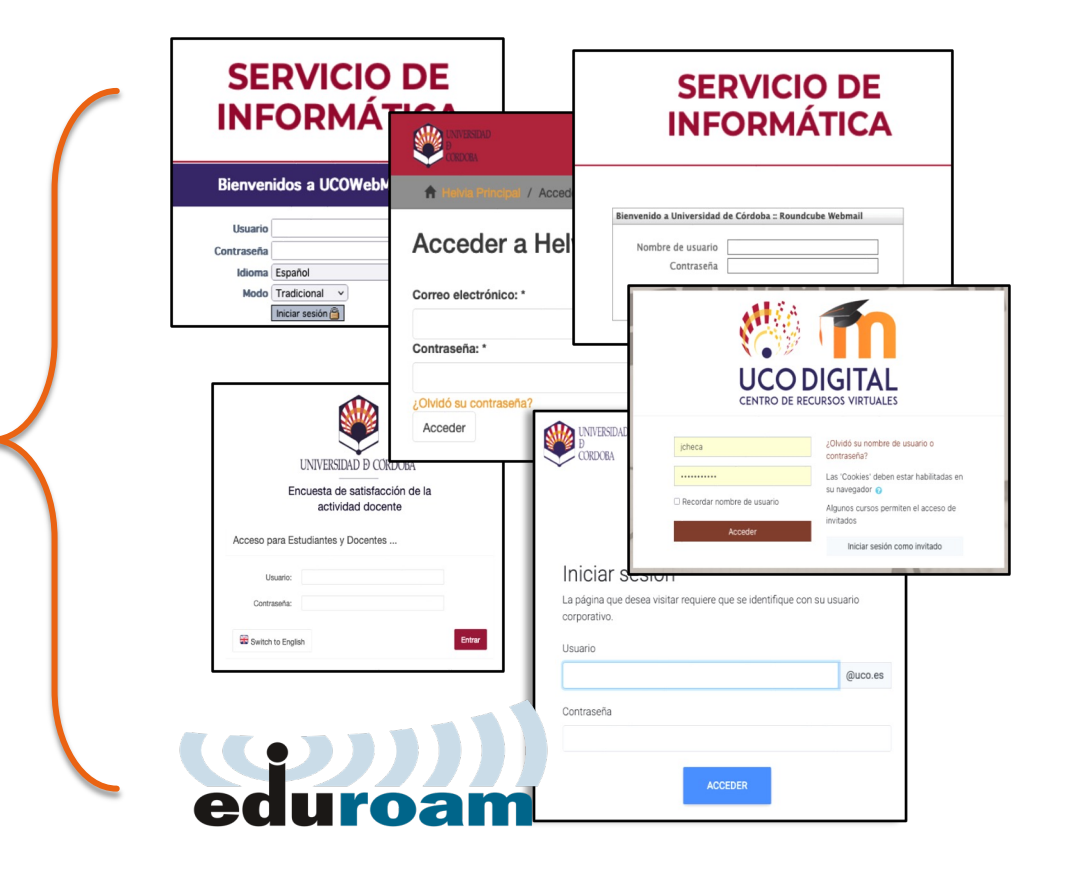

### Ecosistema digital universitario

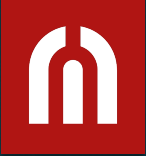

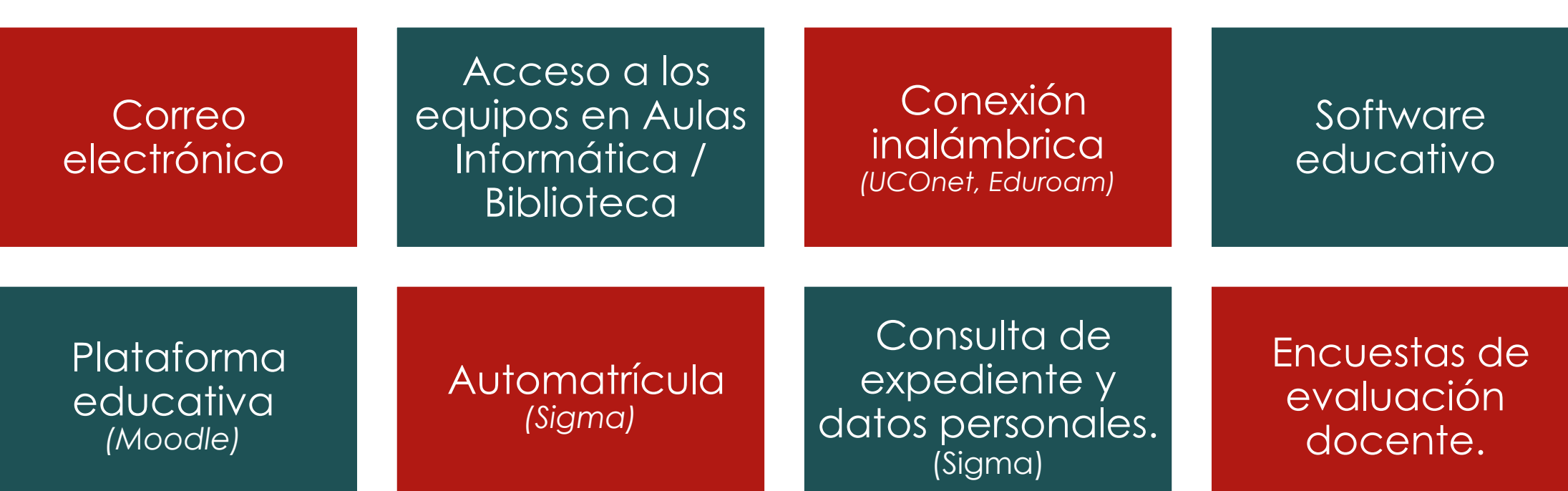

### Autogestión de las credenciales

Aquí puedes [cambiar](https://usuarios.gestion.uco.es/) la contraseña de tu usuario y también activar la autenticación de doble factor.

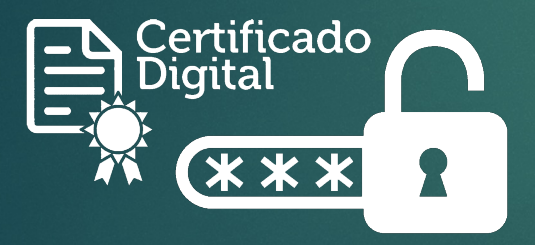

https://usuarios.gestion.uco.es

**API** D.N

Autenticación corporativa Usuario: user\_id

G

Autenticación y gestión de s electrónico, Moodle, Wi-Fi, a

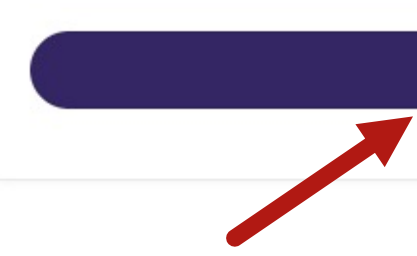

### Autogestión de las credenciales

Aquí puedes [cambiar](https://usuarios.gestion.uco.es/) la contraseña de tu usuario y también activar la autenticación de doble factor.

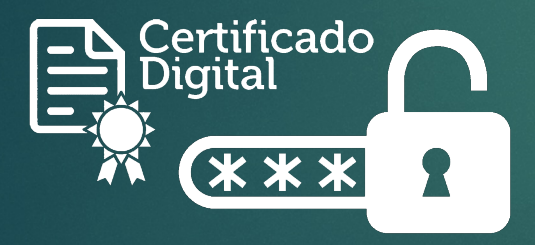

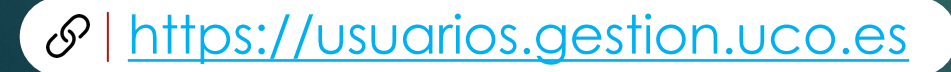

#### **Autenticación 2FA**

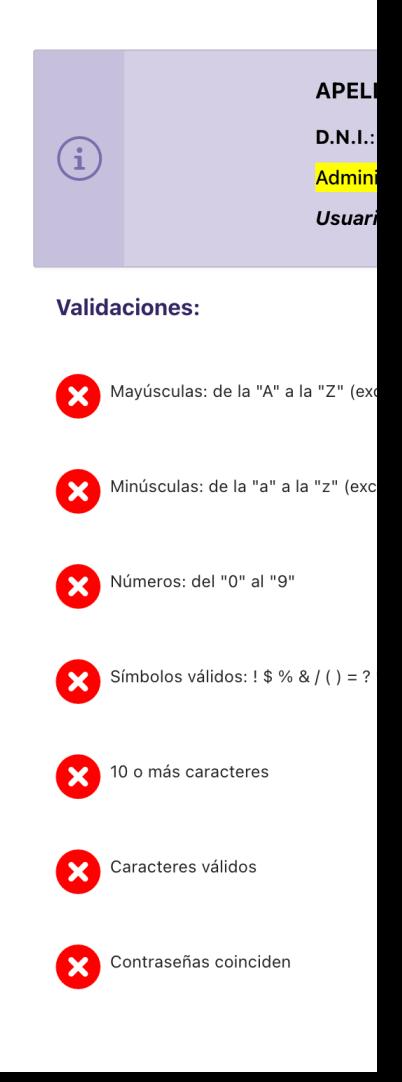

### **Autenticación** doble factor

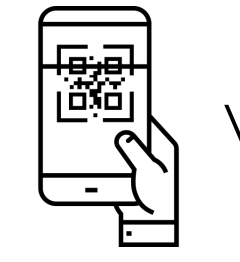

#### Vincular con App

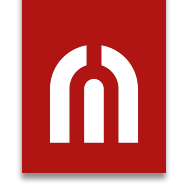

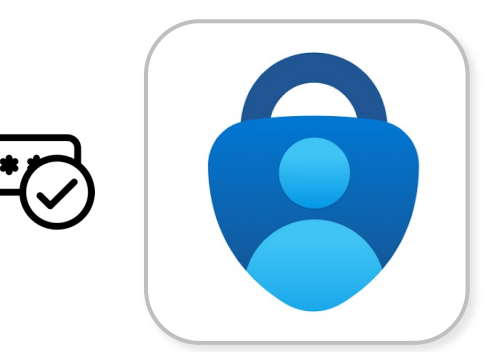

### Microsoft Authenticator

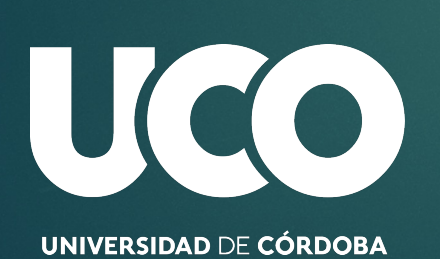

**Autenticación 2FA**

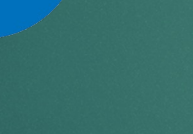

\*\*\*\*  $\overline{\mathsf{v}}$  $\mathbf{a}$ 

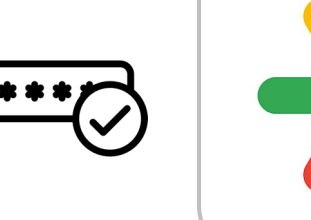

### Google Authenticator

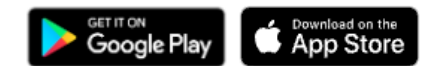

### Seguridad de tus credenciales.

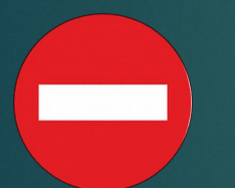

NO COMPARTIR CON OTRAS PERSONAS

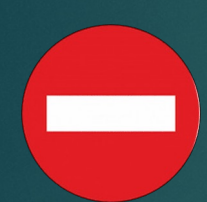

NO DEJAR SESIONES ABIERTAS

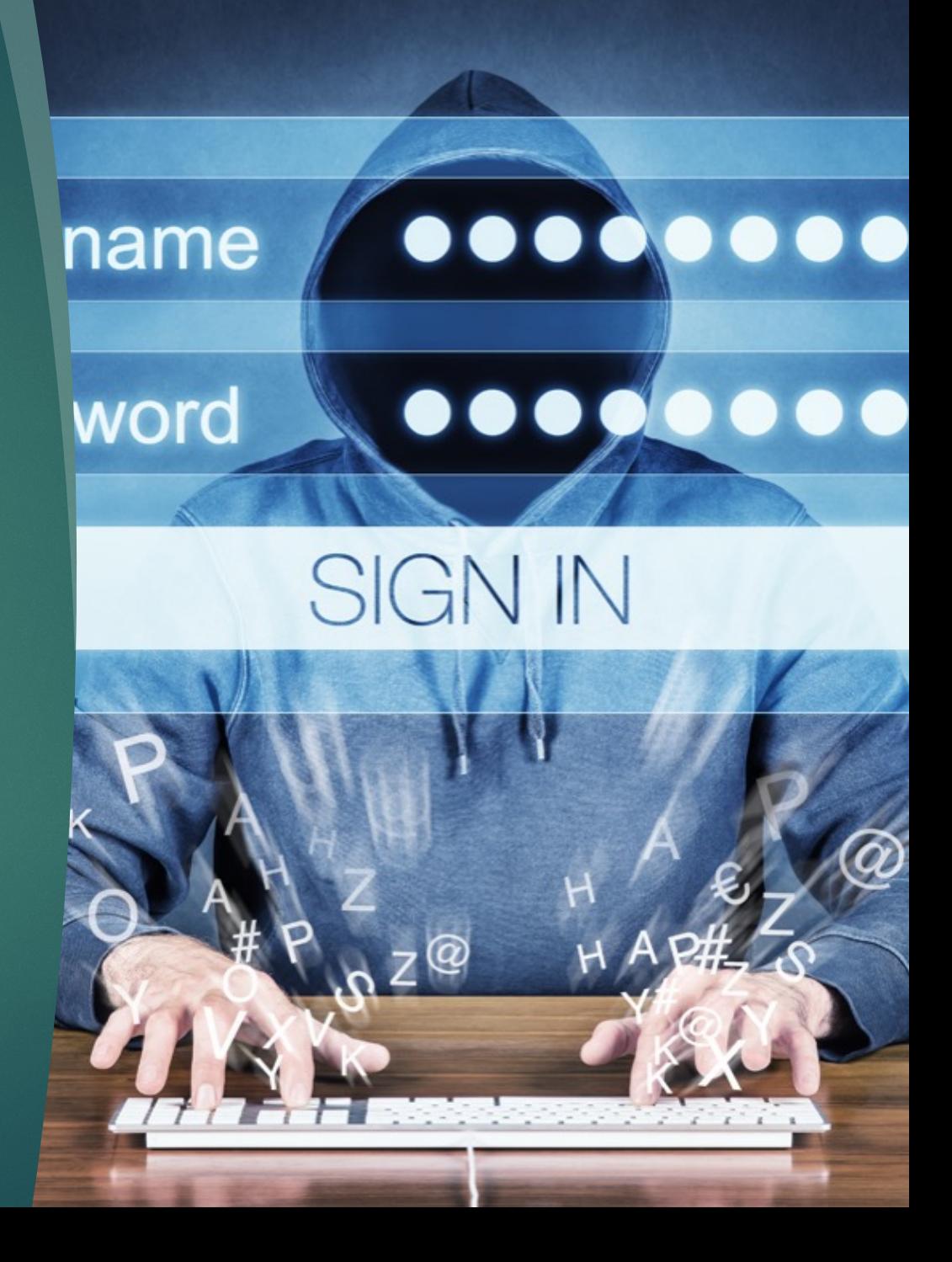

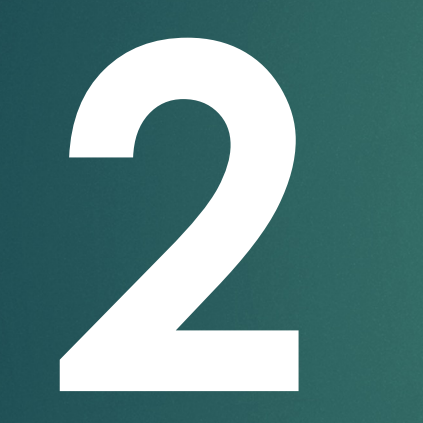

Correo **2** electrónico

### Cuenta de correo electrónico.

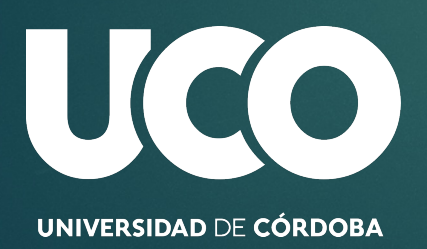

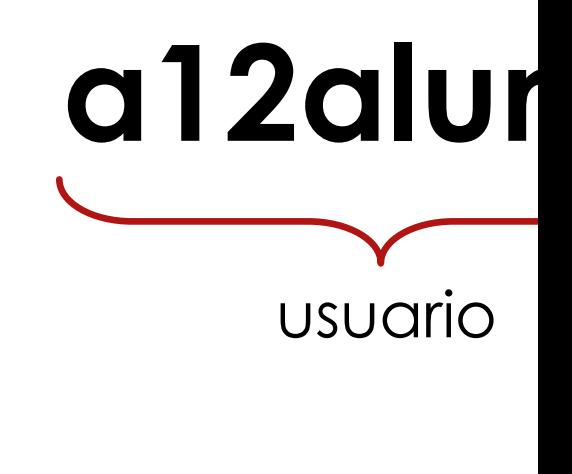

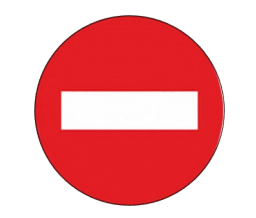

**NO VII CORRI** 

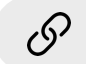

http://www.uco.es/servicios/informatical/corrent-

### Clientes de correo electrónico

*Desde el Navegador WEB*

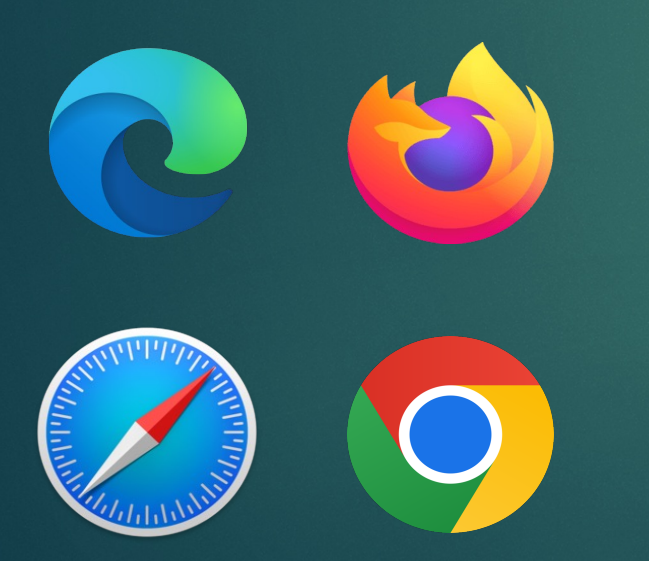

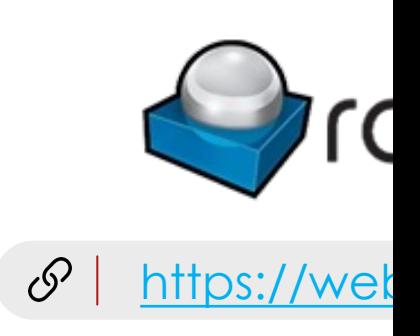

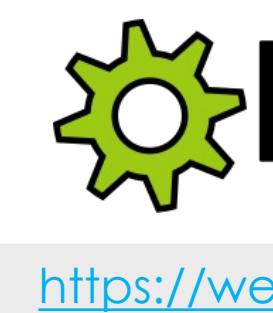

 $\mathscr{S}$ 

### Clientes de correo electrónico.

*PC, móviles, tablets.*

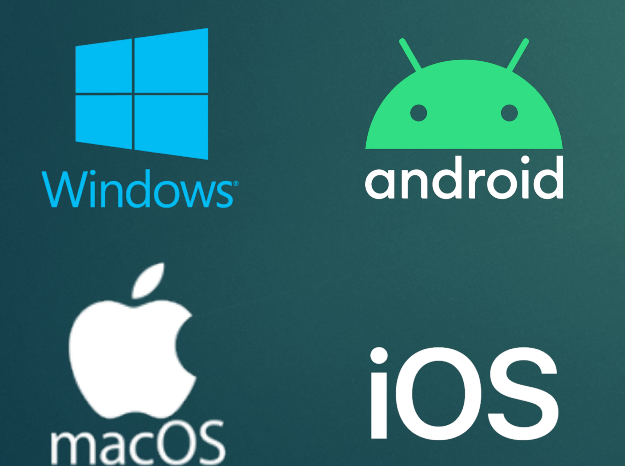

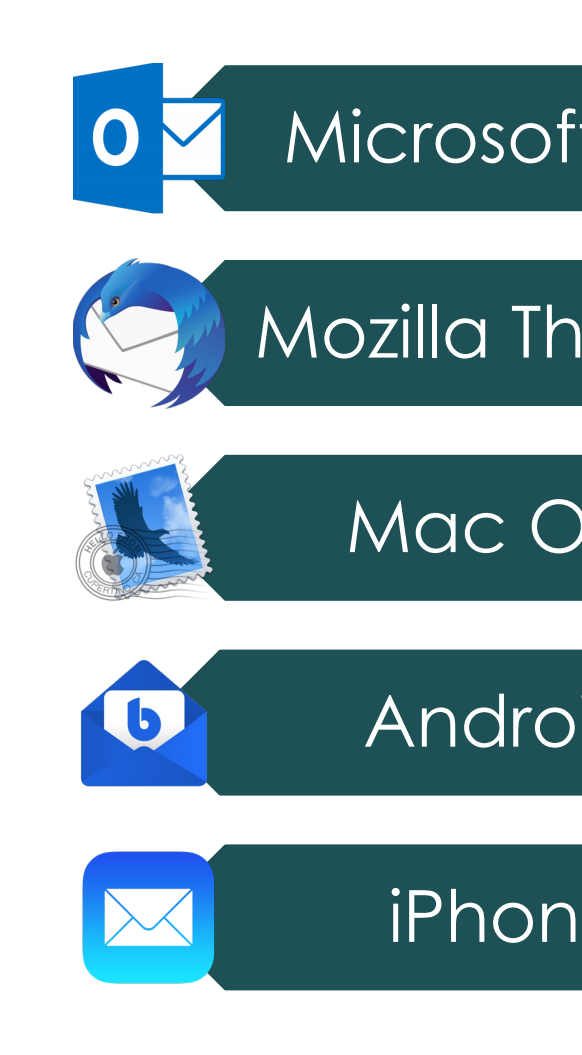

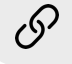

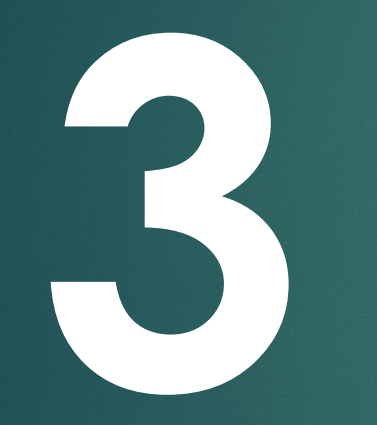

# Aulas de **3** informática

### Aulas de informática de Centros

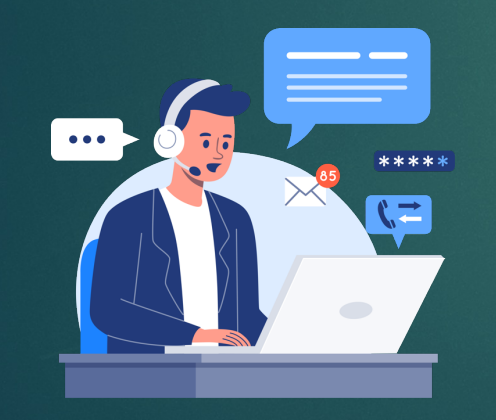

informaticafcep@uco.es

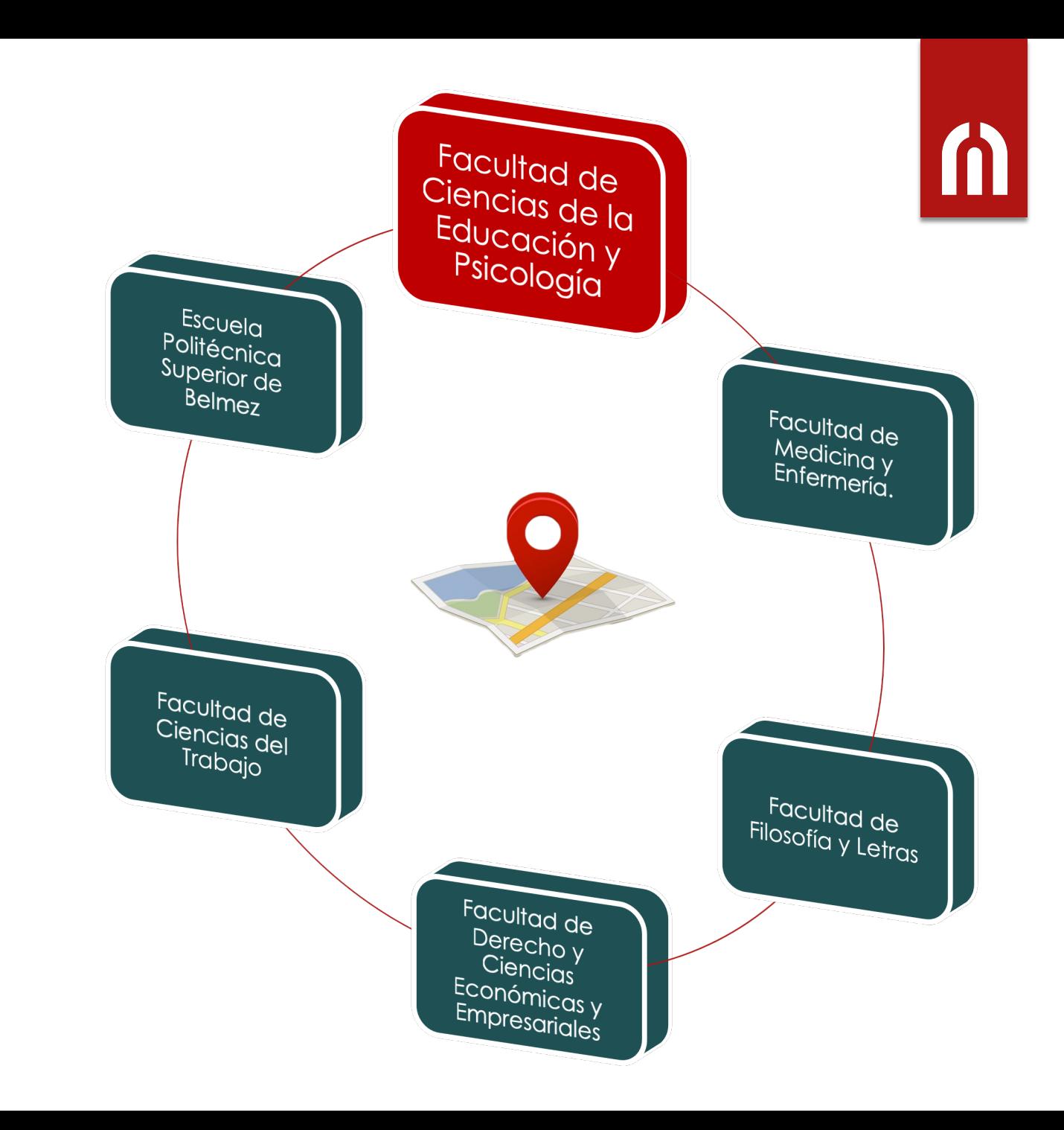

Aulas de informática en **Facultad de Ciencias de la Educación y Psicología**

**+** de 140 puestos de trabajo

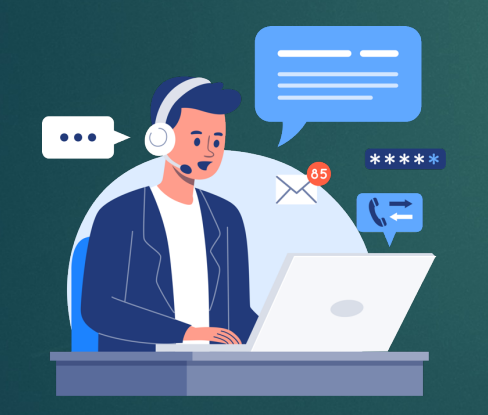

informaticafcep@uco.es

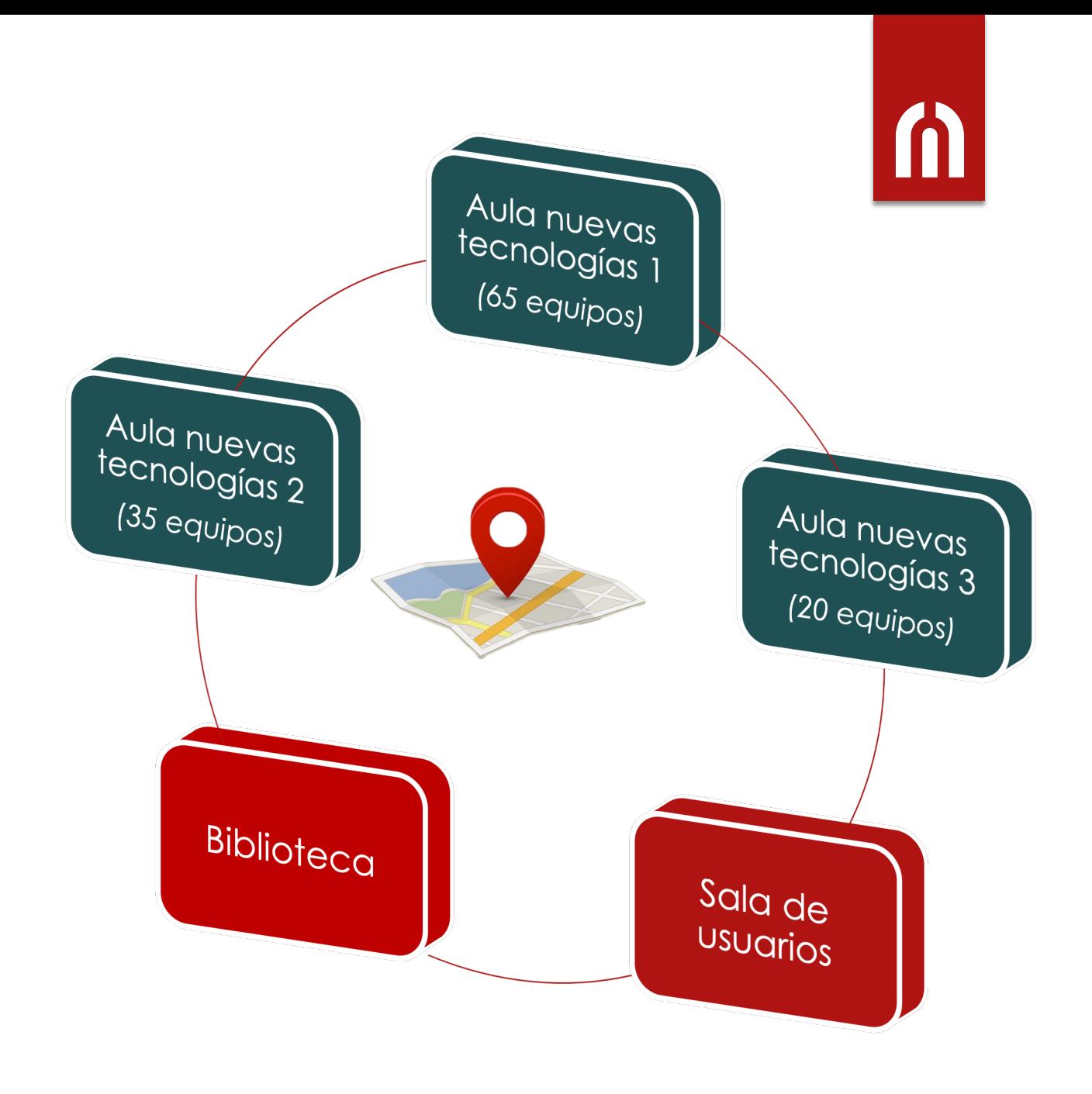

### Escritorios virtuales

Aulas de informática.

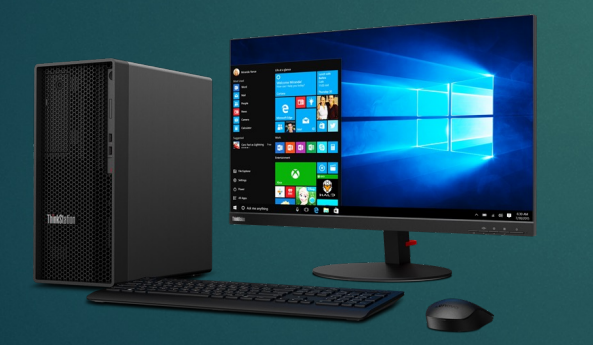

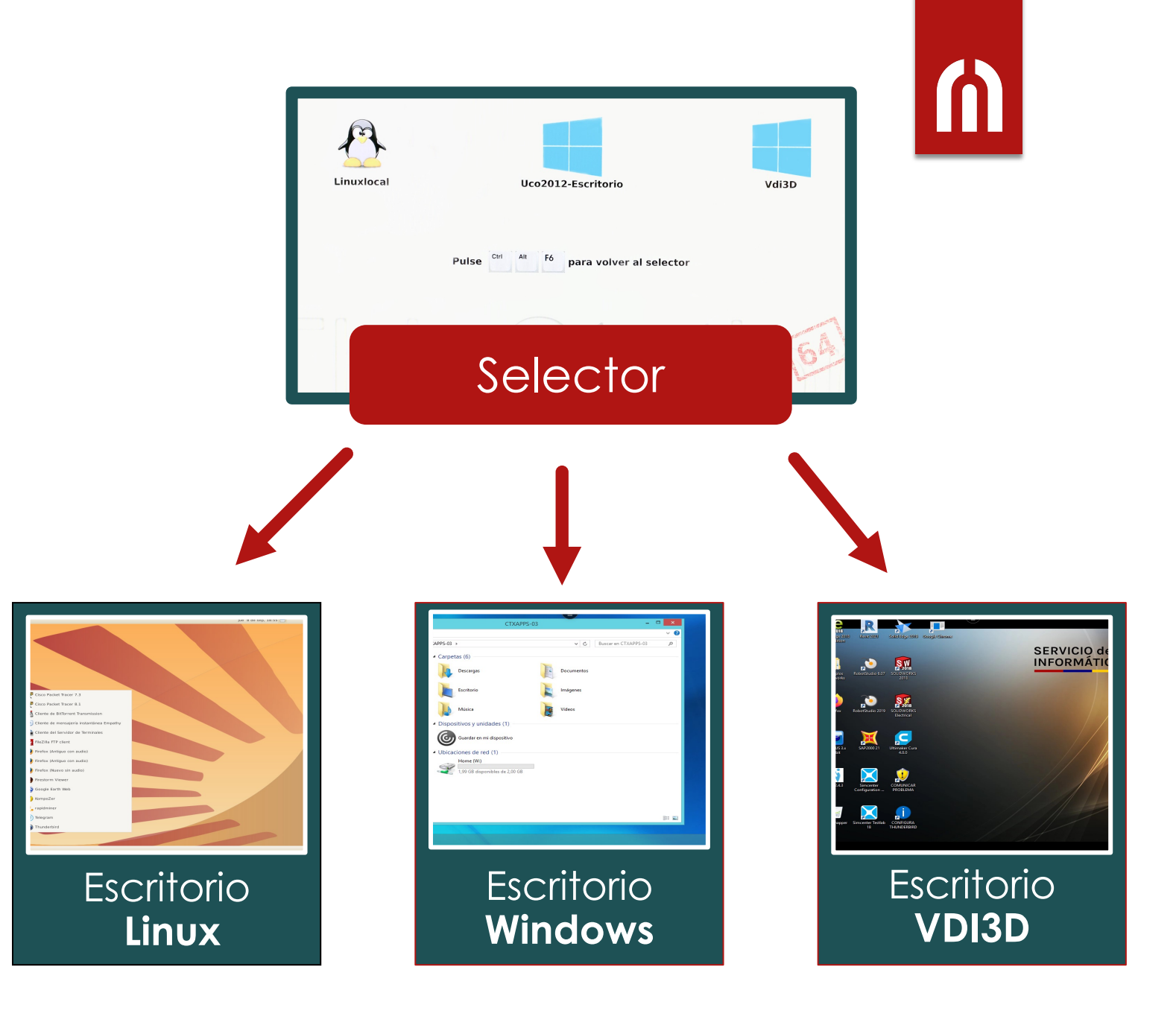

### Escritorios virtuales

Conexión Remota **Windows**.

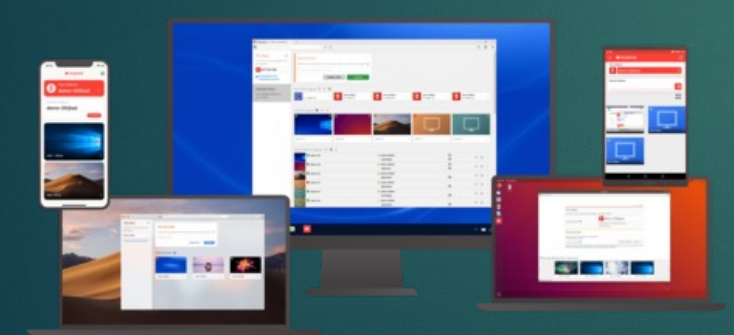

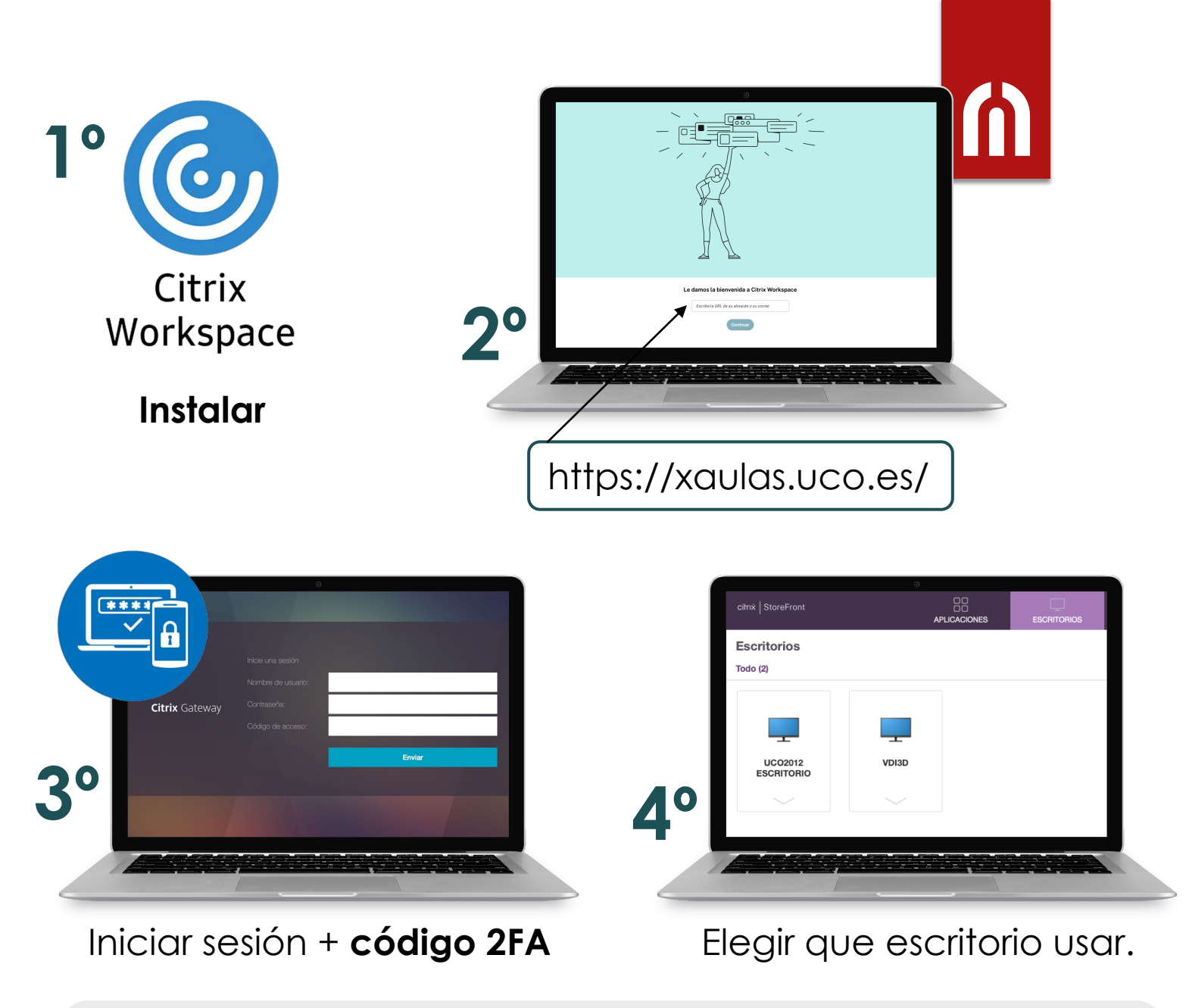

### **Escritorios** virtuales

#### Conexión Remota **Linux**.

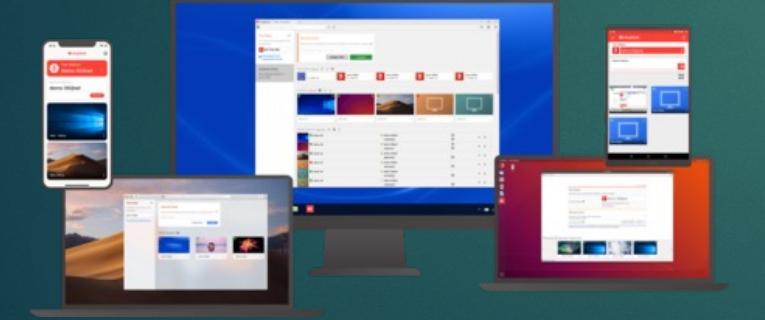

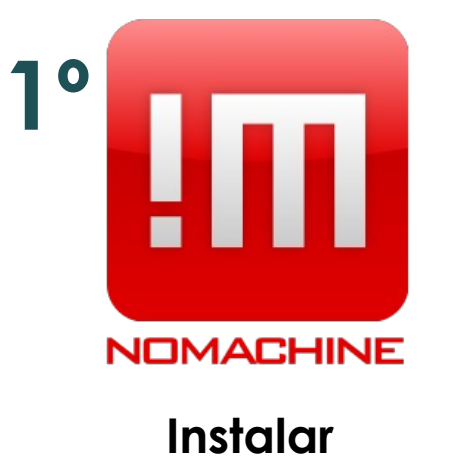

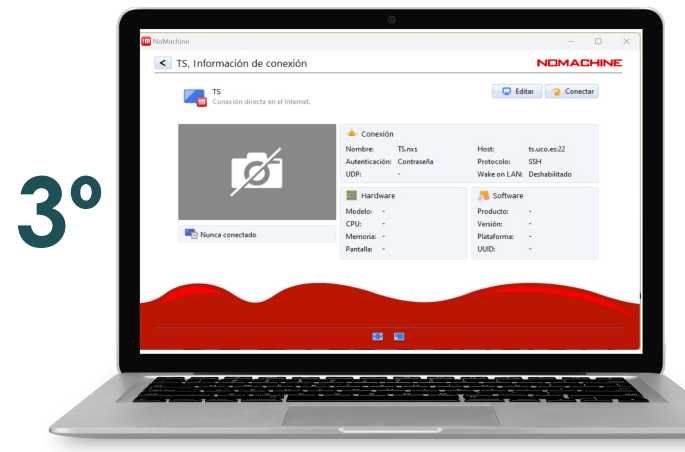

#### Cargar archivo TS.nxs

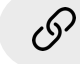

**2º**

### **Escritorios** virtuales

#### Soporte a usuarios

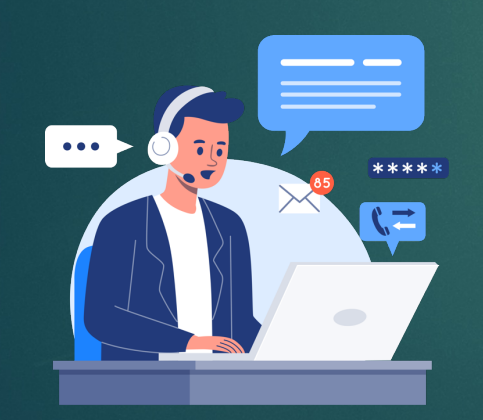

informaticafcep@uco.es

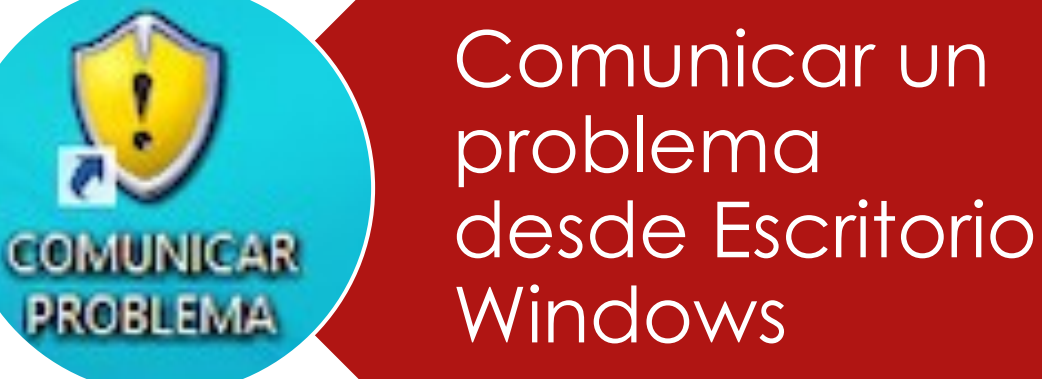

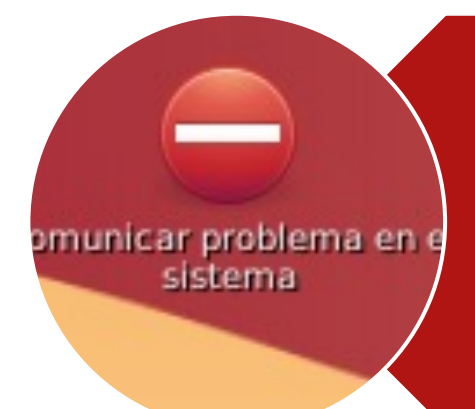

Comunicar un problema desde Escritorio Linux

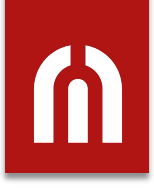

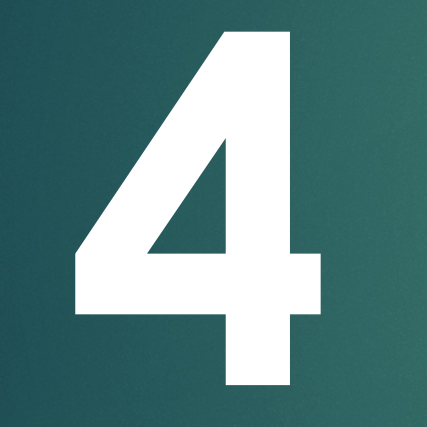

# Red de<br>comunicaciones

### Conexión a internet WiFi

Cobertura en todo el centro.

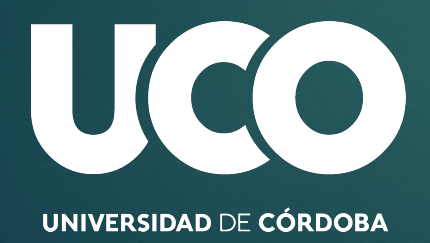

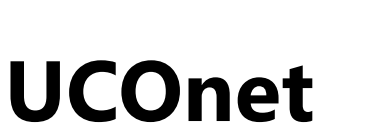

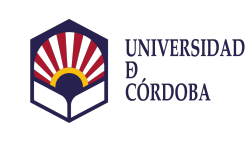

[Acceso a UCOnet](http://www.uco.es/servicios/informatica/conexion-interna-inalambrica)

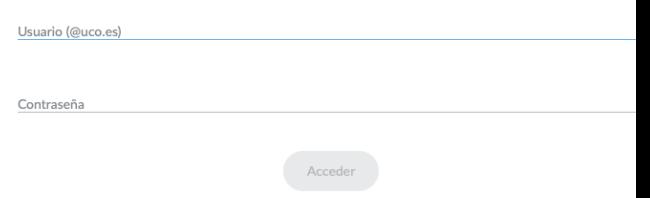

Inicia sesión cada vez que quieres conectarte.

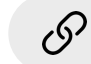

### Conexión a red UCO

Conexión externa a la red de la Universidad.

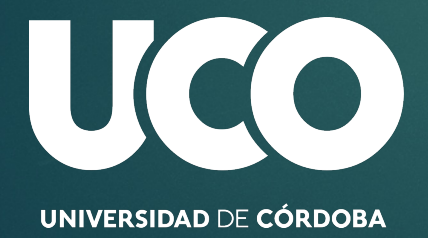

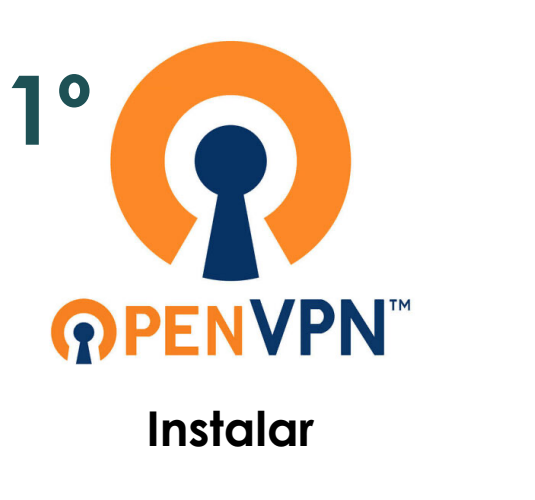

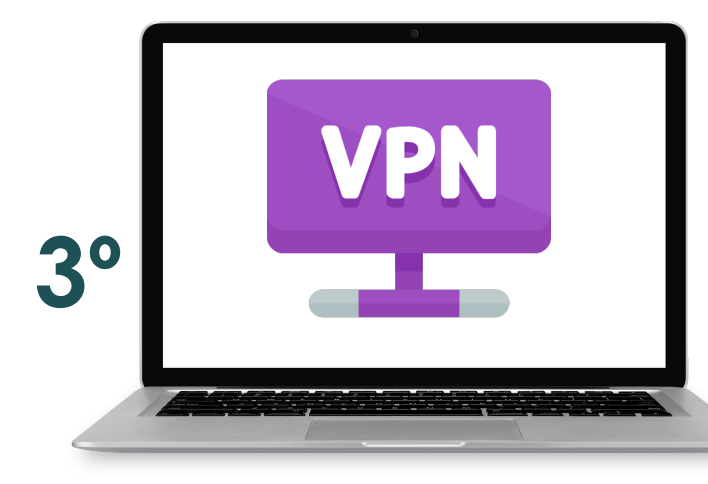

Cargar archivo uco.ovp

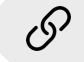

http://www.uco.es/servic

**2º**

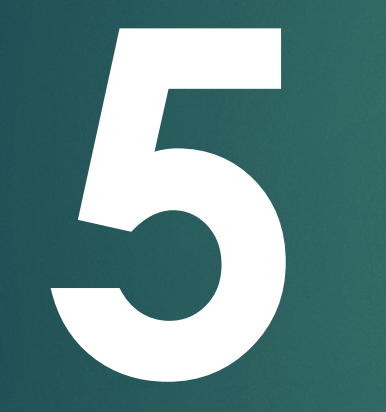

# Software **5** educativo

### Programa Campus / ESS Microsoft.

Software de Microsoft **gratis** para estudiantes.

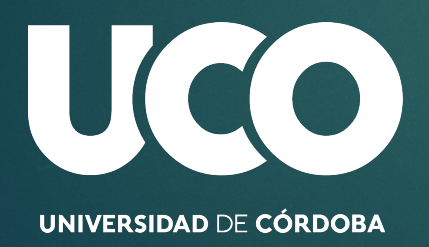

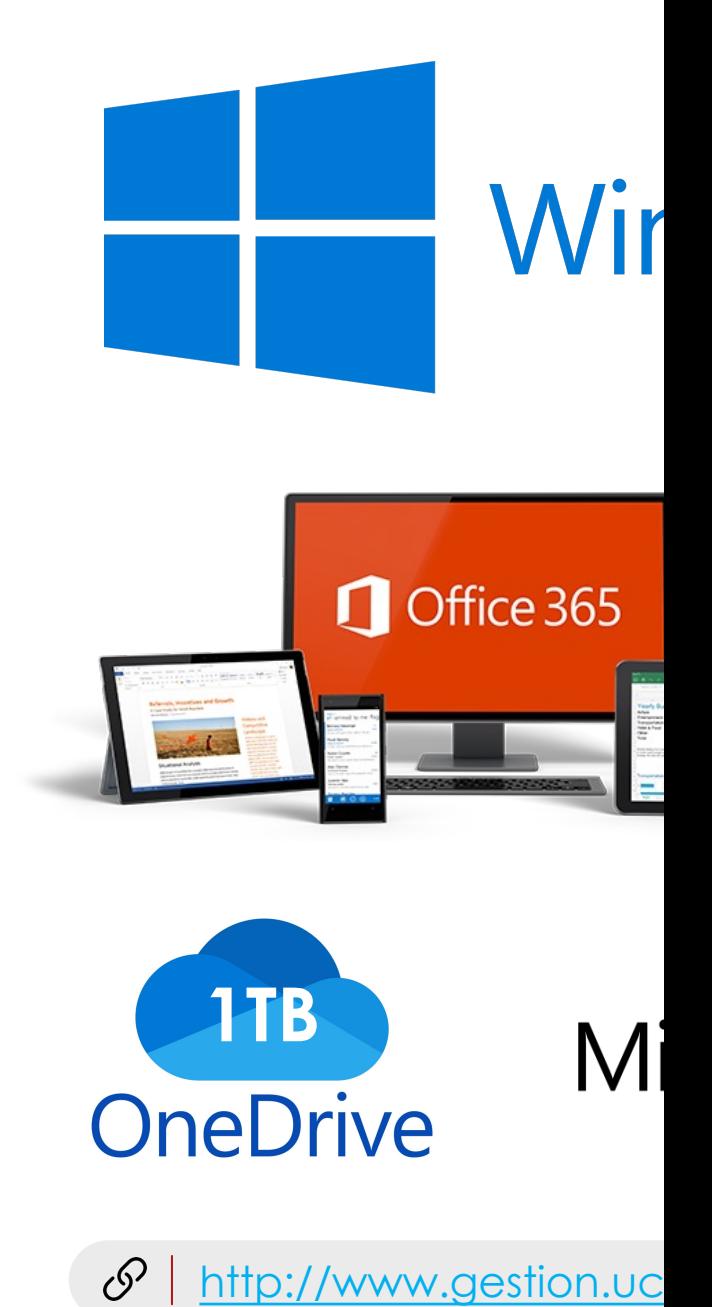

### **Licencias** software

Software gratis para alumnos/as.

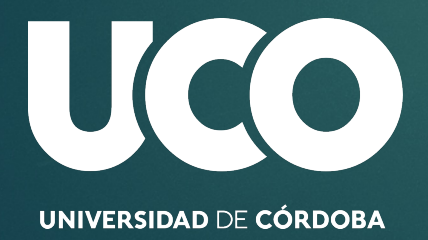

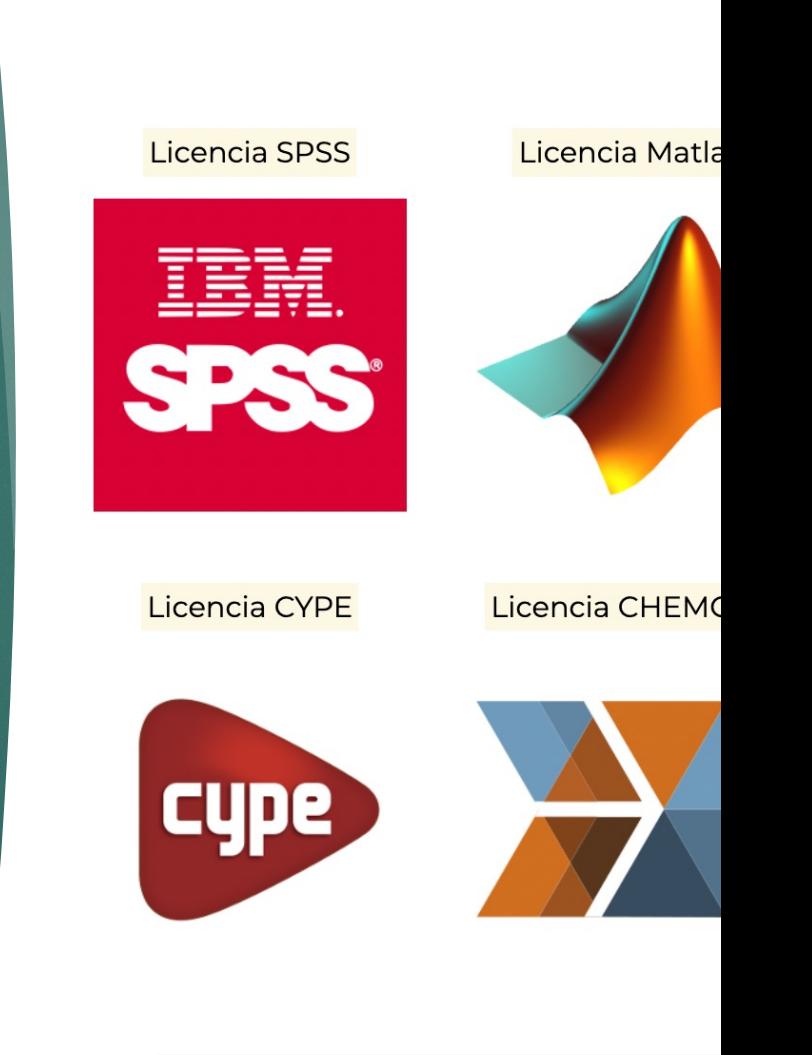

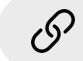

http://www.uco.es/servici

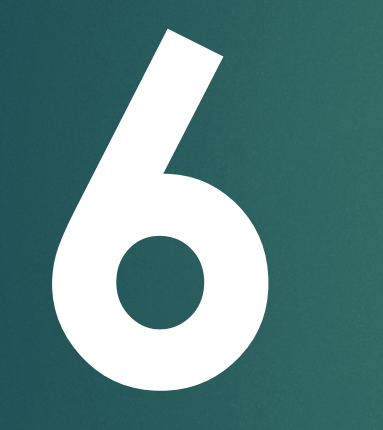

# Información relevante

### Enseñanza virtual

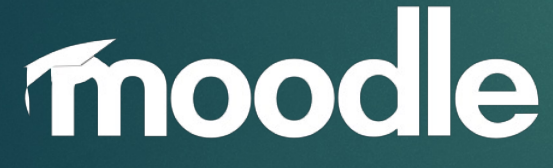

Soporte **UCO DIGITAL**

infomoodle@uco.es 957 212 086

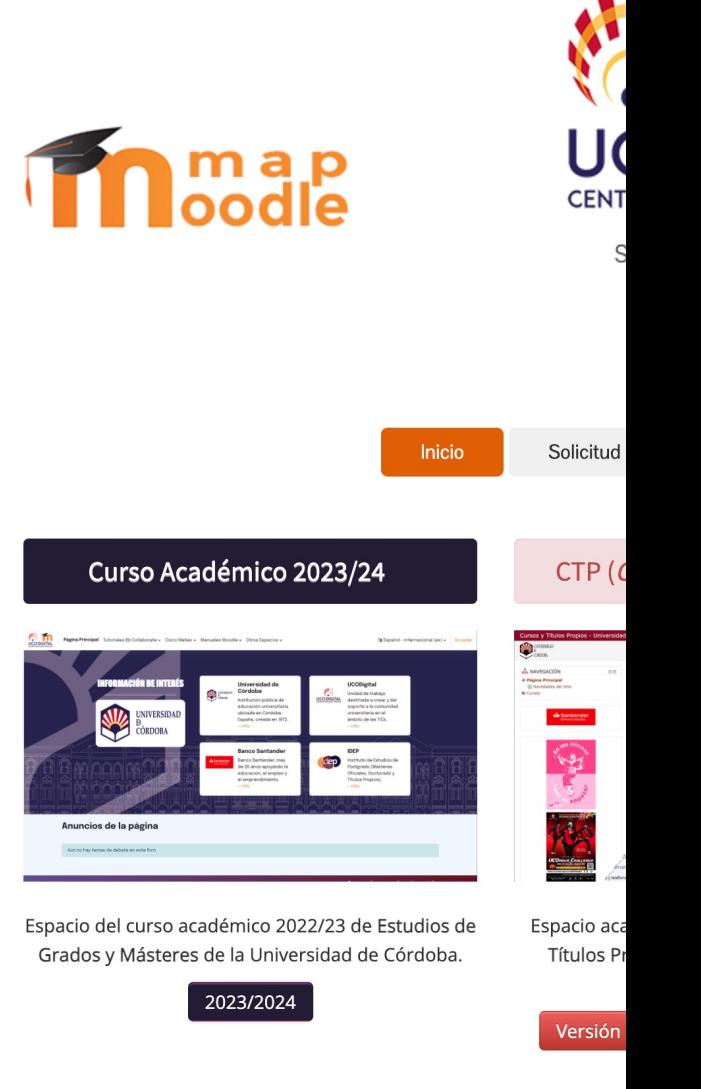

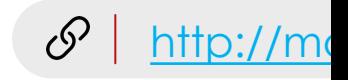

### AutoFirma

Necesario para firmar documentos y presentarlos por sede electrónica.

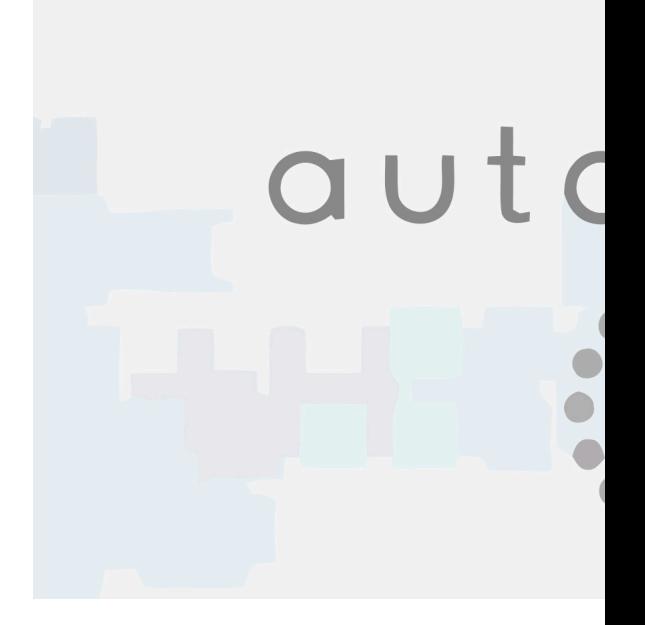

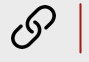

https://firmaelectro

### Otros servicios de interés

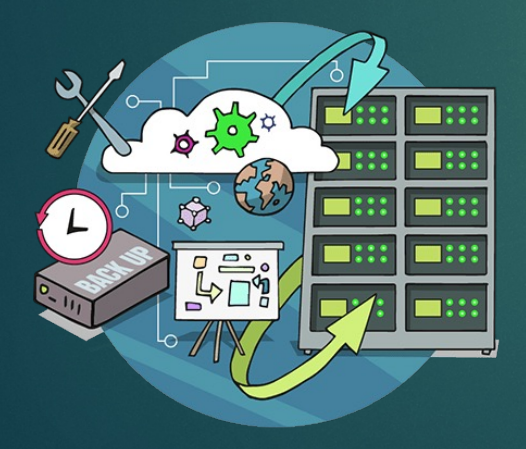

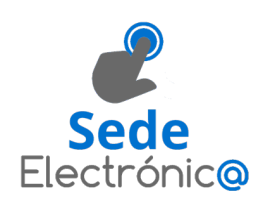

#### Sede electrónica

https://sede.uco.es/

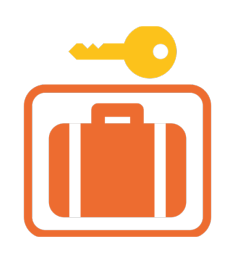

Consigna

http://consigna.uco.es/

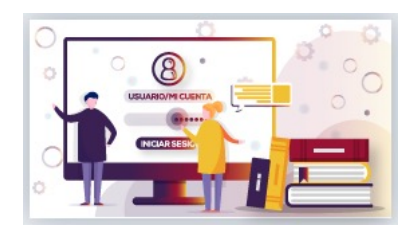

Biblioteca

https://mezquita.uco.es/

### Redes sociales

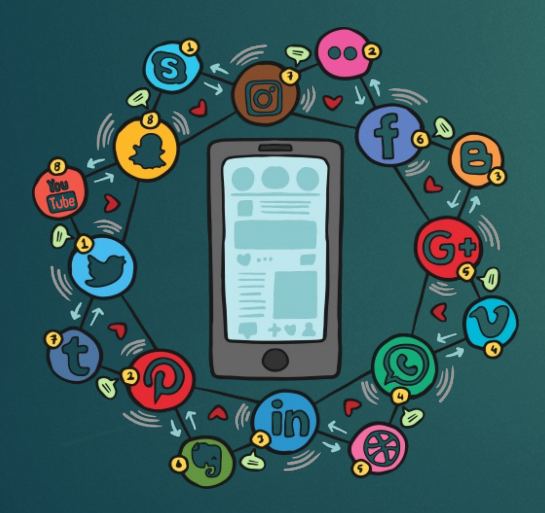

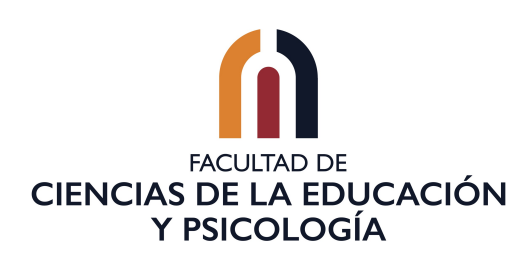

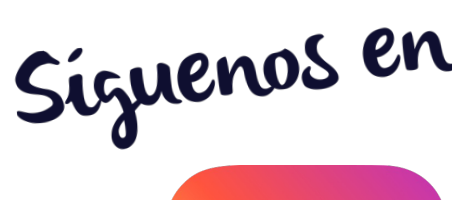

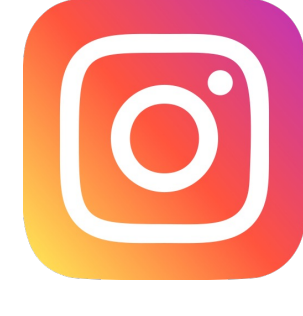

**@fcep\_uco @fcep.uco**

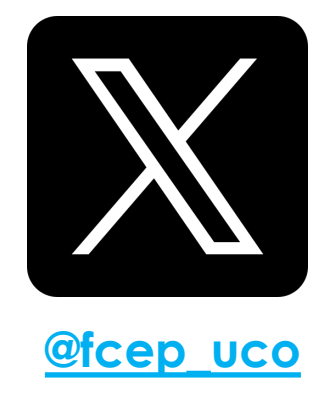

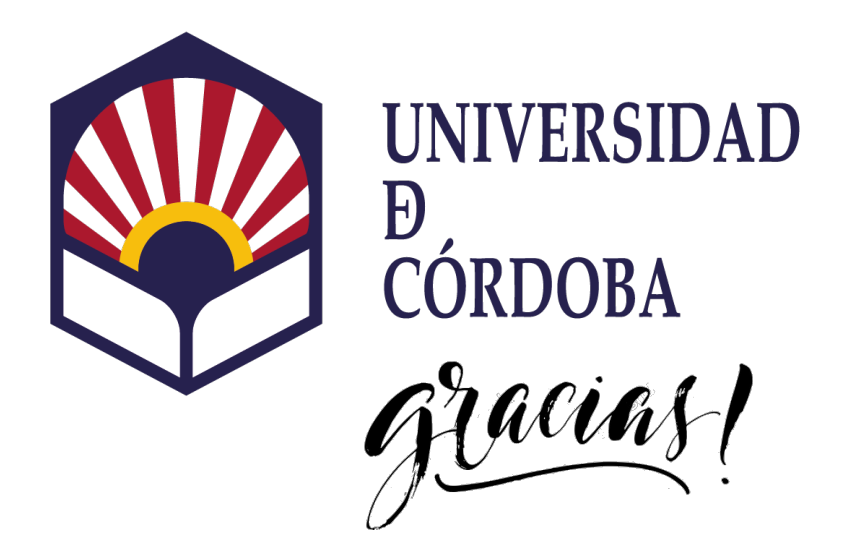

#### RESPONSABLE SERVICIO INFORMÁTICA FCEP

Manuel Jesús Ponferrada López

#### **TÉCNICAS**

Cristina Jiménez del Pino Teresa Moral Tamajón

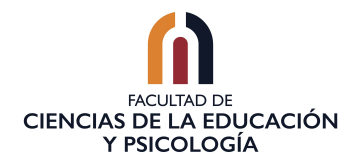

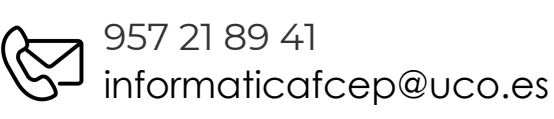

# Soporte a Centros

SERVICIO DE ADMINISTRACIÓN ELECTRÓNICA Y SOPORTE.

VICERRECTORADO DE UNIVERSIDAD DIGITAL Y PLANIFICACIÓN ESTRATÉGICA.